<span id="page-0-0"></span>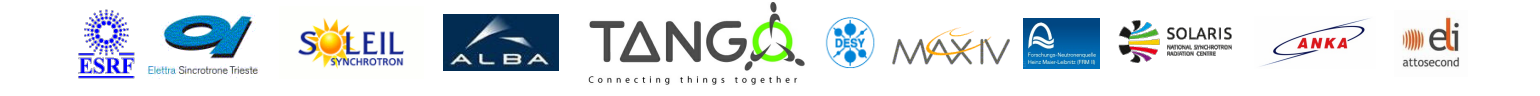

# **PiezoPiGpibCtrl Tango Cpp Class**

#### **Contents :**

- o [Description](#page-0-0)
- o **[Properties](#page-0-0)**
- [Commands](#page-0-0)
	- **[State](#page-0-0)**
	- **[Status](#page-0-0)**
	- **[GPIBWrite](#page-0-0)**
	- **[GPIBWriteRead](#page-0-0)**
- [Attributes](#page-0-0)
- [States](#page-0-0)

### **PiezoPiGpibCtrl Class Identification :**

**Contact** : at mail.desy.de tnunez Class Family : Motion Platform : Unix Like Bus : GPIB Manufacturer : Physical Instruments Manufacturer ref. : Piezos

### **PiezoPiGpibCtrl Class Inheritance :**

- o [Tango::DeviceImpl](http://www.esrf.eu/computing/cs/tango/tango_doc/kernel_doc/cpp_doc/)
	- **PiezoPiGpibCtrl**

#### **PiezoPiGpibCtrl Class Description :**

Controller for gpib connection with piezos from Physical Instruments (PiezoPi)

# **PiezoPiGpibCtrl Properties :**

## **There is no class properties**

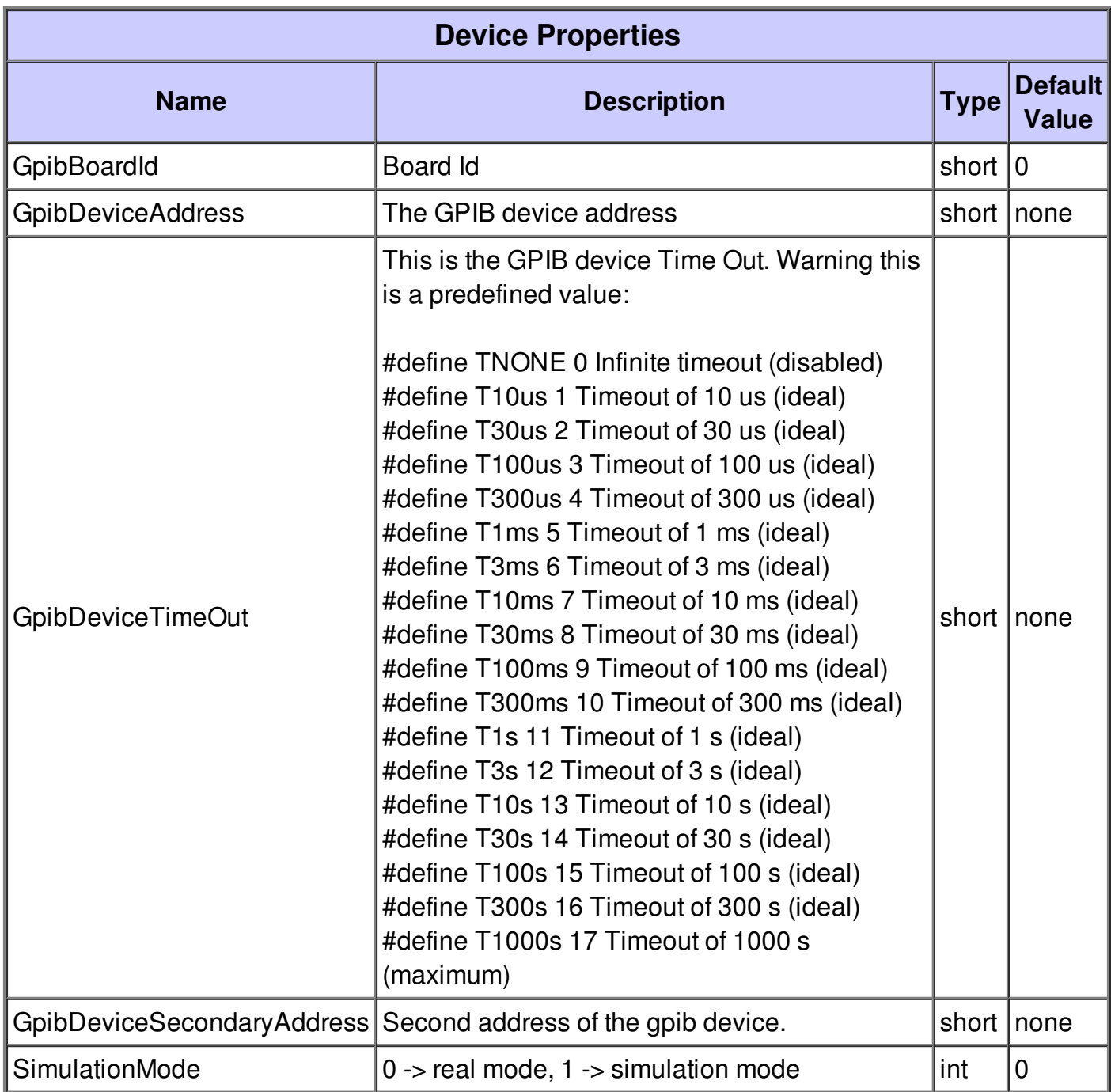

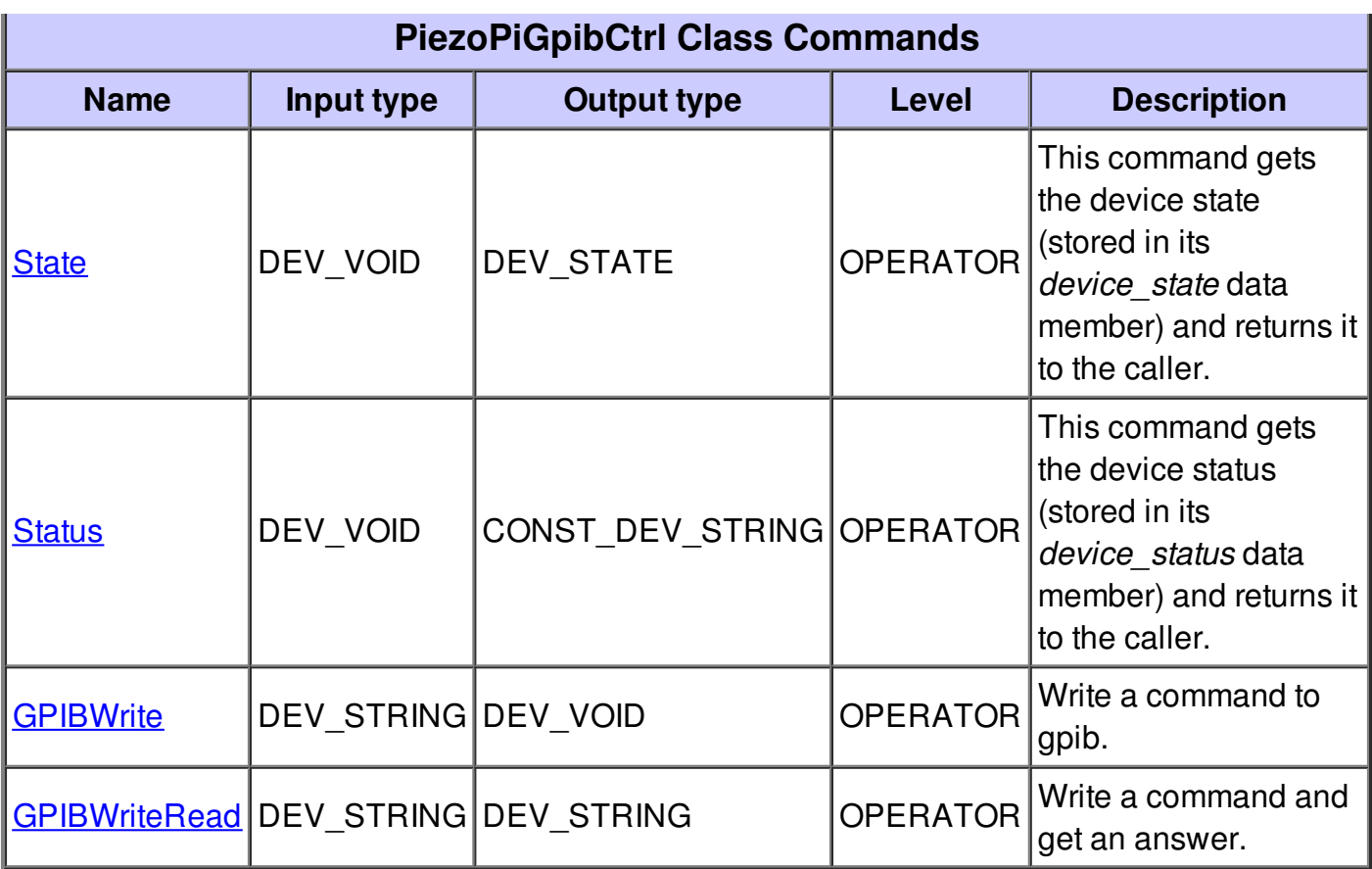

### **Command State :**

This command gets the device state (stored in its *device\_state* data member) and returns it to the caller.

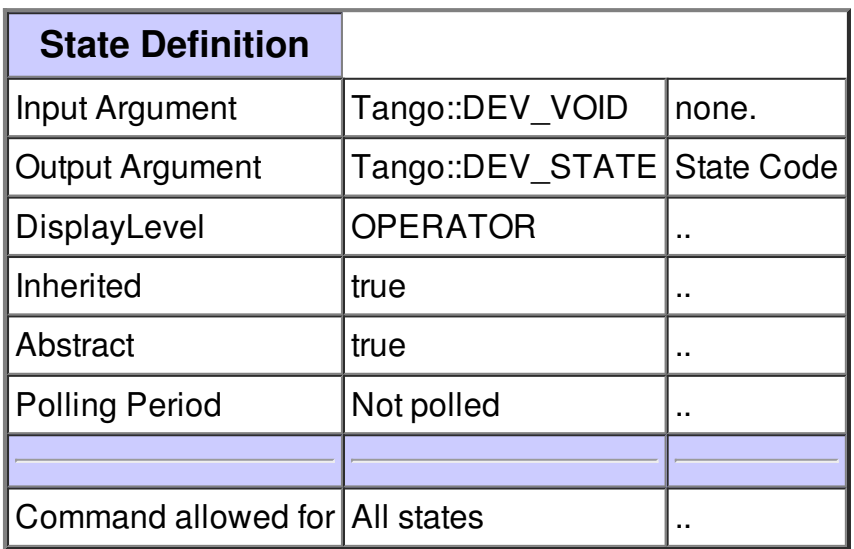

### **Command Status :**

This command gets the device status (stored in its *device\_status* data member) and returns it to the caller.

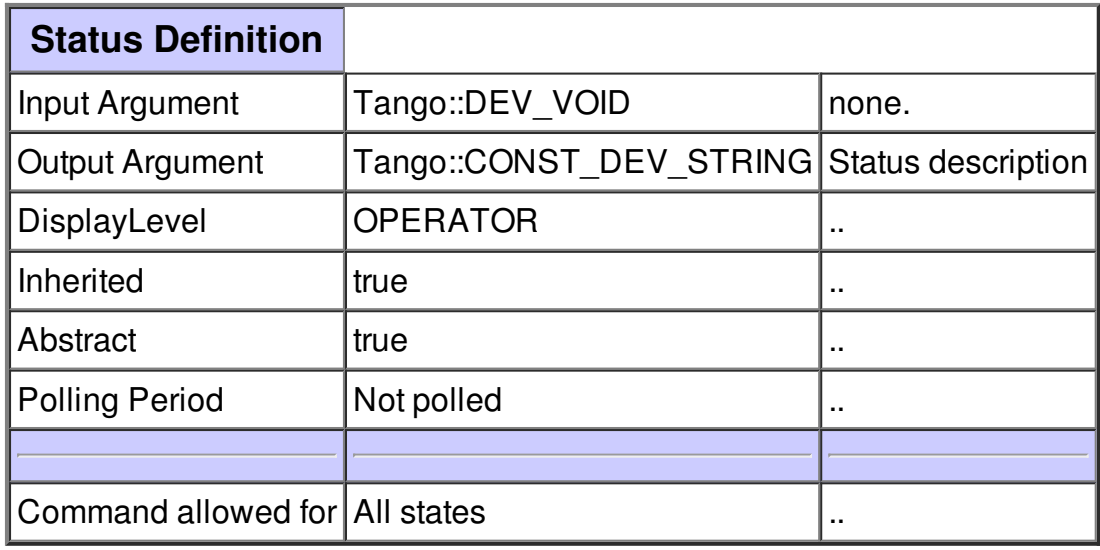

### **Command GPIBWrite :**

Write a command to gpib.

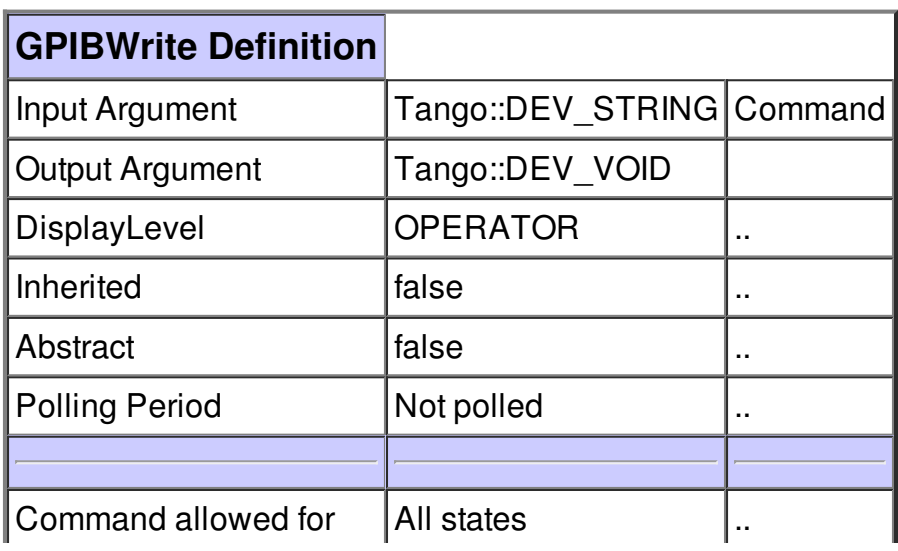

### **Command GPIBWriteRead :**

Write a command and get an answer.

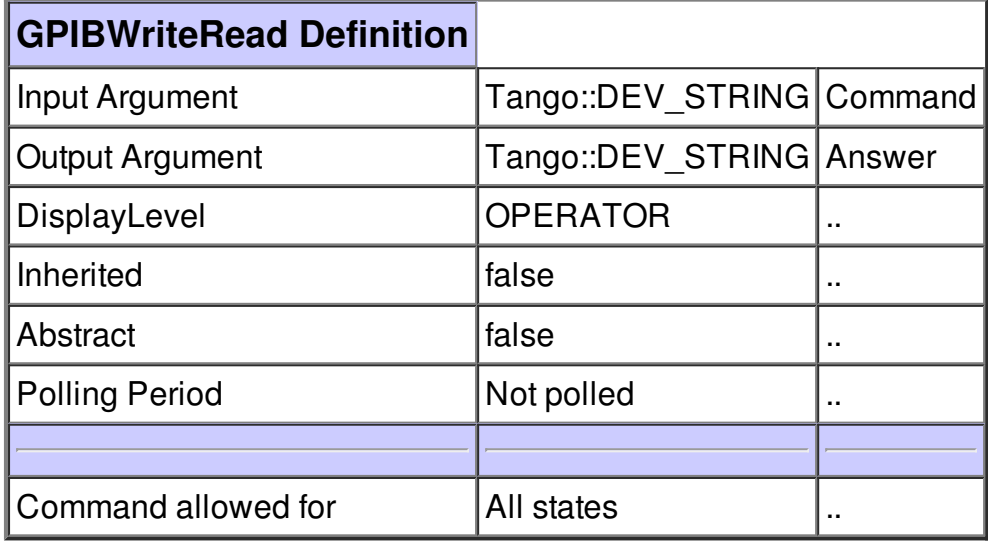

**There is no attribute defined.**

**There is no dynamic attribute defined.**

**PiezoPiGpibCtrl Class States**

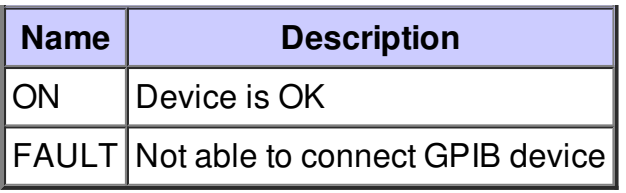